## Subject: Re: BUG: "prlctl destroy <UUID>" autostarts containers Posted by [khorenko](https://new-forum.openvz.org/index.php?t=usrinfo&id=182) on Thu, 19 Nov 2020 07:09:04 GMT [View Forum Message](https://new-forum.openvz.org/index.php?t=rview&th=13646&goto=53711#msg_53711) <> [Reply to Message](https://new-forum.openvz.org/index.php?t=post&reply_to=53711)

Hi Michael,

i failed to reproduce the issue in an easy way:

[root@sbf7 ~]# prlctl list --info|grep Autostart

Autostart: off

Autostart: off

Autostart: off

Autostart: off Autostart: off

Autostart: off

Autostart: off

Autostart: off

Autostart: off

[root@sbf7  $~$ -]# prlctl list -a

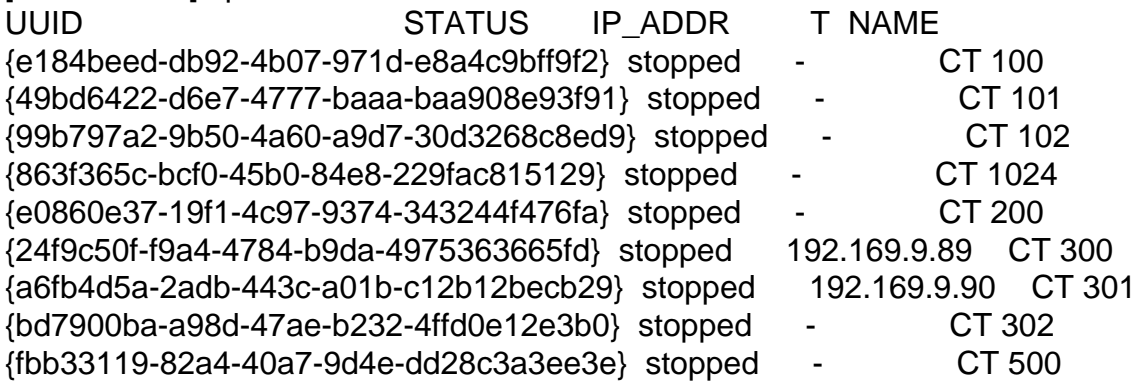

[root@sbf7 ~]# prlctl destroy fbb33119-82a4-40a7-9d4e-dd28c3a3ee3e Removing the CT...

The CT has been successfully removed.

[root@sbf7 ~]# prlctl list -a

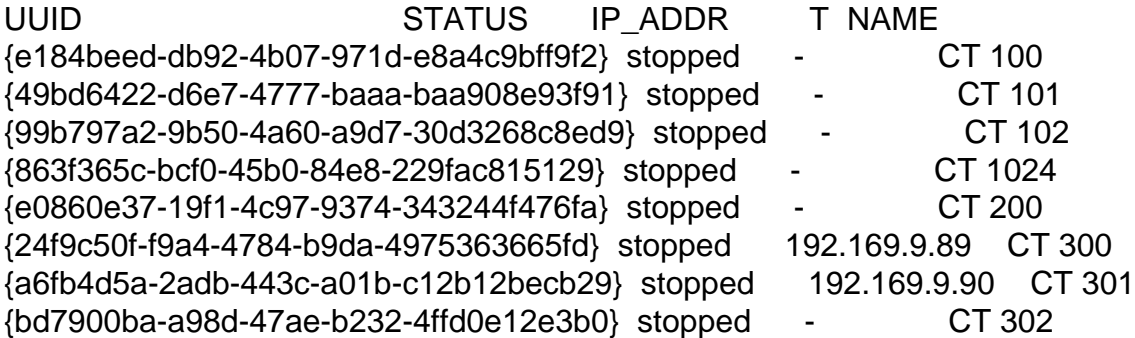

So please file a bug at bugs.openvz.org and provide full logs: vzctl.log and prl\* logs.